渕 田 良 彦 *†* 河 野 真 治*††*

(Federated Linda)

Federated Linda Protocol Engine

Linda

Protocol Engine Fedareted Linda (Compact Routing)

Fedareted Linda

### **Experiment on compact routing in federal type tupple space**

#### Yoshihiko FUCHITA *†* and Shinji KONO*††*

Federated Linda is decentralized tupple space that unites two or more tupple space, and spreads the tupple, and constructs the distributed system between those. In Federated Linda, Protocol Engine take in charge of the connection of the tupple space, and provides for the protocol and the routing algorithm. In this text, distrebute programming in Federated Linda is discussed by implementation of Protocol Engine performing dynamic routing.

**1.** 

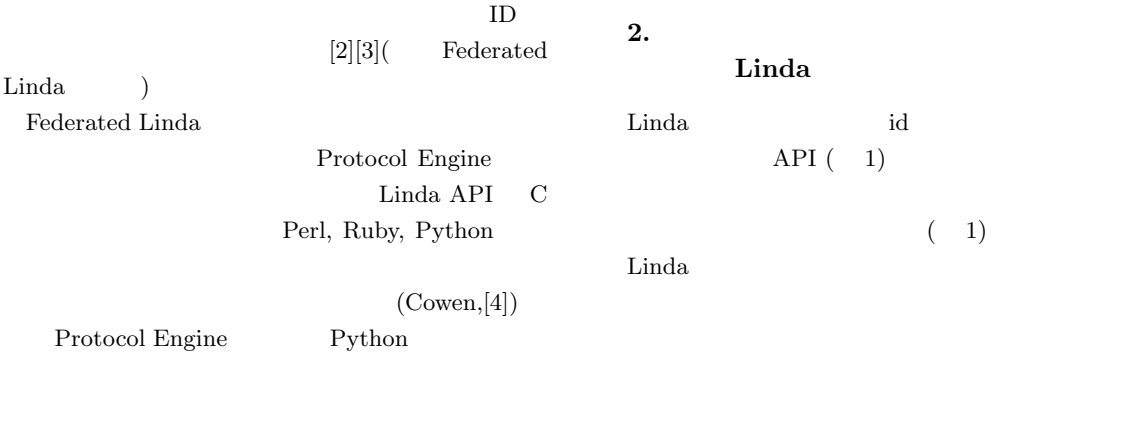

†<br>Graduate School of Engineering and Science, University of the Ryukyus

††<br>Information Engineering, University of the Ryukyus

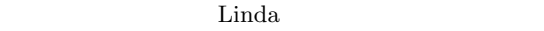

Linda

**1** Linda API

|               | id | tuple |
|---------------|----|-------|
| in(id)        |    |       |
|               |    |       |
| read(id)      |    |       |
|               |    |       |
| out(id, data) |    |       |

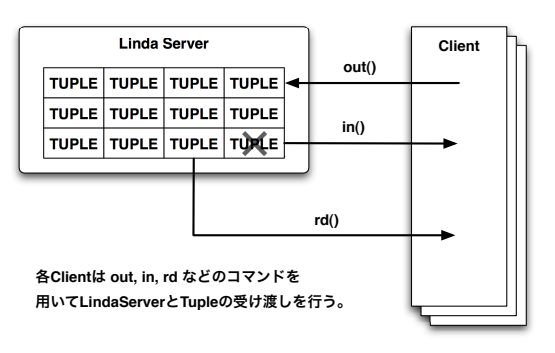

**1** LindaServer

#### **3. Federated Linda**

Federated Linda

 $(2 \t) \s{smtp/nntp}$ 

 $in/out$ 

#### Tuple Space  $T<sub>unit</sub>$ Space Tuple Space Tuple Space Tuple Space Client Client Client Internet **Client 2**  $\overline{\phantom{a}}$

**4.1 Local Access to Protocol** Linda API "in", "read", "out"

API  $\mathbb{R}$ 

**4.2 Protocol Engine** Protocol Engine

**4.3 Link Configuration** Protocol Engine  ${\bf XML}$ 

#### **5. Federate**

Federate

 $(3)$ 

**4. Federated Linda** 

"Local Access to Protocol", "Protocol Engine", "Link Configuration" Federated Linda

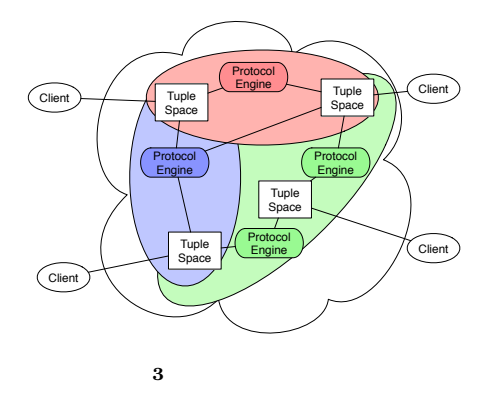

 $\mbox{Linda} \qquad \qquad \mbox{Linda}$  $\rm{Lind} a$ Protocol Engine Protocol Engine Python Protocol Engine

Protocol Engine type 2

type 3

### **6.** 実装の段階分け

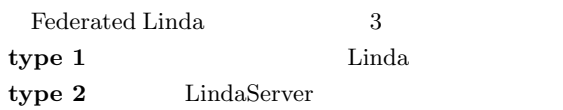

### type 3

type1  $\qquad \qquad$  Linda  $type2, type3$ 

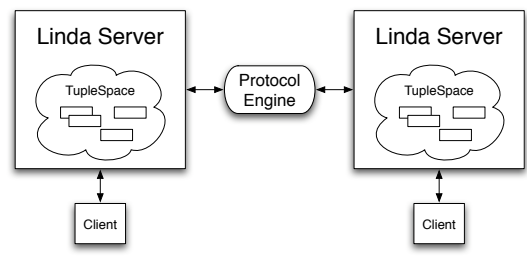

**5** type 2

#### **6.1 type 1**

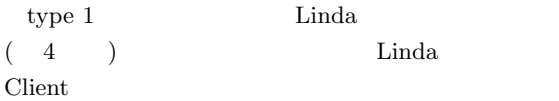

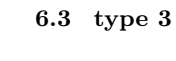

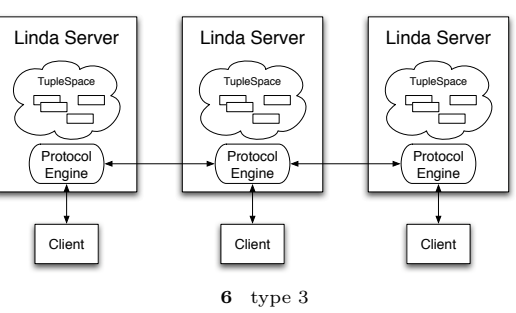

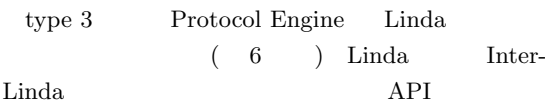

type  $2$ 

Protocol Engine

Linda Server **TupleSpace** Client | Client | Client **4** type 1

**6.2 type 2**

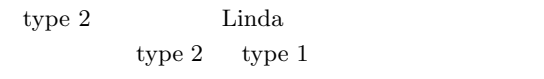

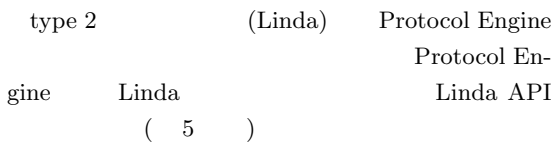

### API  $\overline{A}$

 $API$ 

type 2 Protocol Engine

## **7.** type2

type2 Federated Linda Protocol Engine Distance Vector

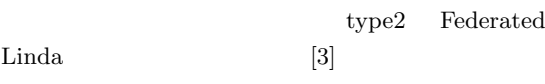

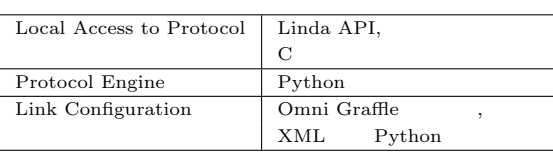

Landmark

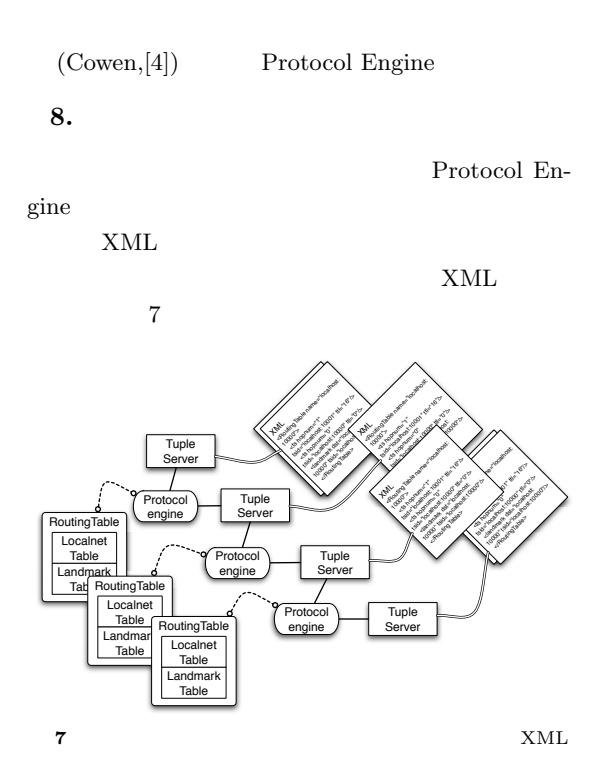

 $[1, 3]$ XML Protocol Engine Link Configuration [ルーティングテーブル構築] Landmark Landmark Landmark [ルーティング] Landmark Landmark  $Landmark$ **✒ ✑**

#### 8.2 Protocol Engine

Protocol Engine Python

Landmark

Local Access Protocol, Link Configuration Distance Vector  $[3]$ Federated Linda **8.2.1** ローカルエリアネットワークの構築

Land Mark

# **8.1**  $\blacksquare$

**✓**アルゴリズムの全体構造 **✏**

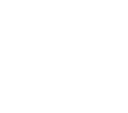

**2** 実装の詳細

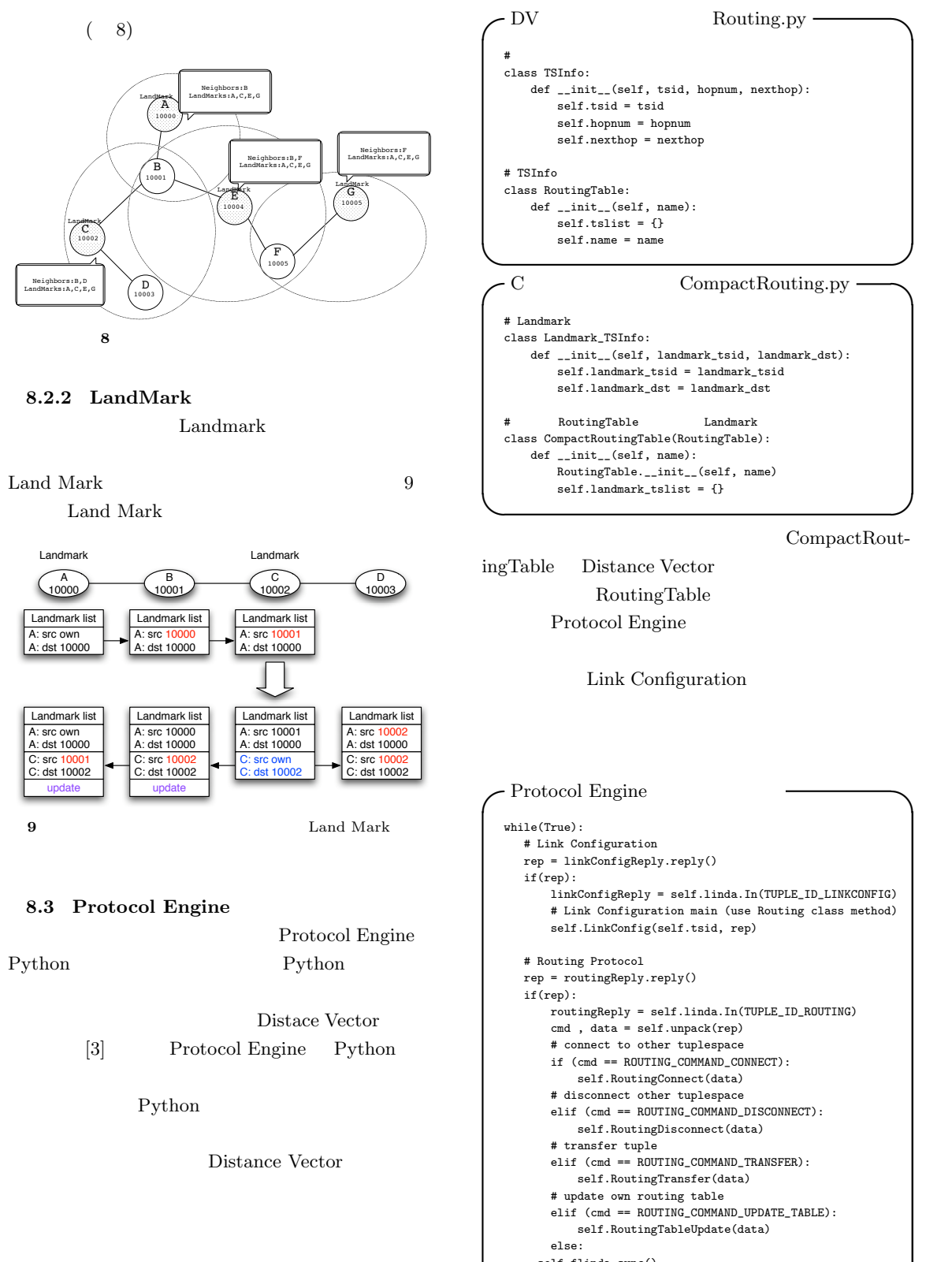

self.flinda.sync()

#end while

**✒ ✑**

5

6

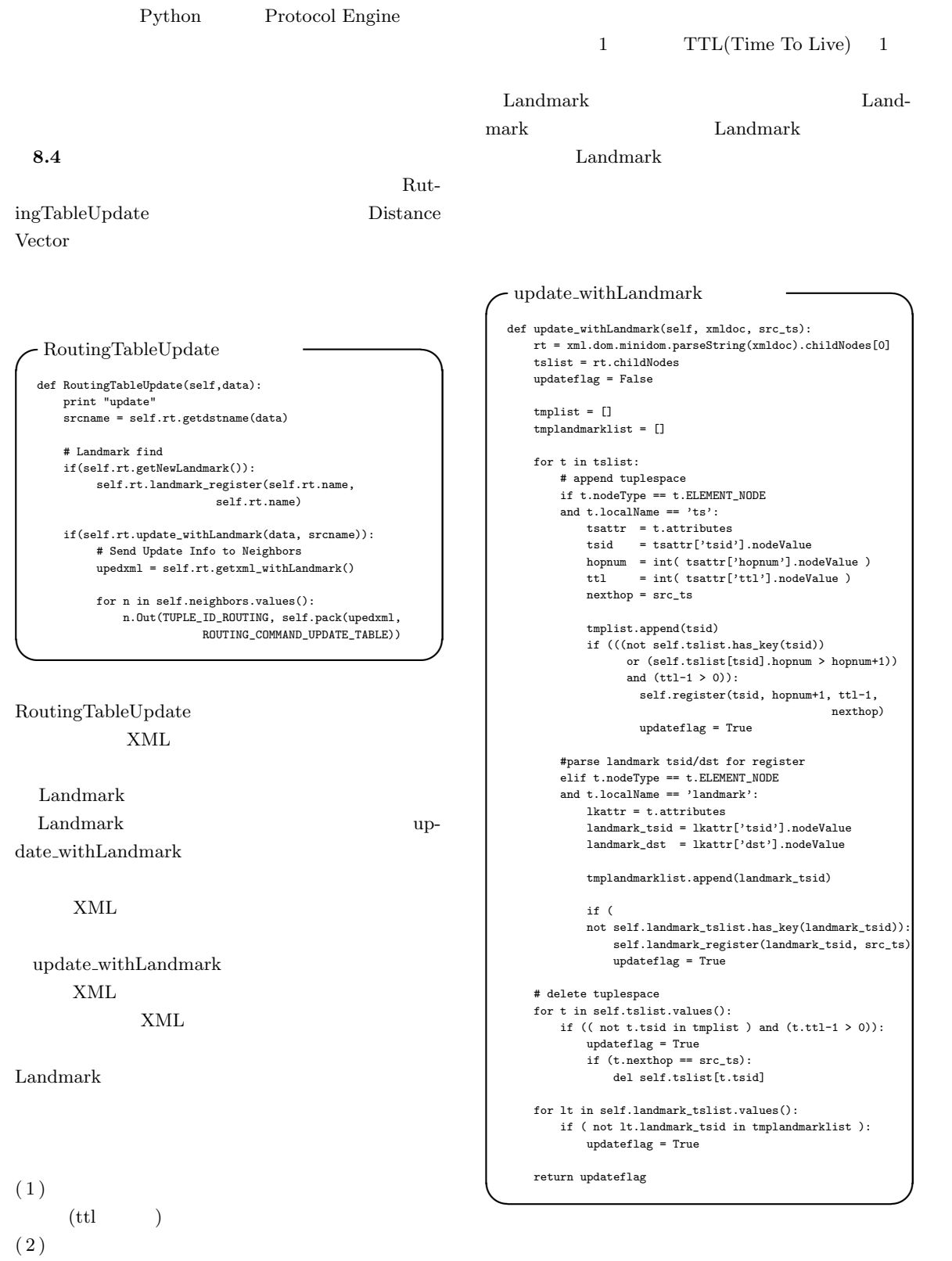

 $(3)$ 

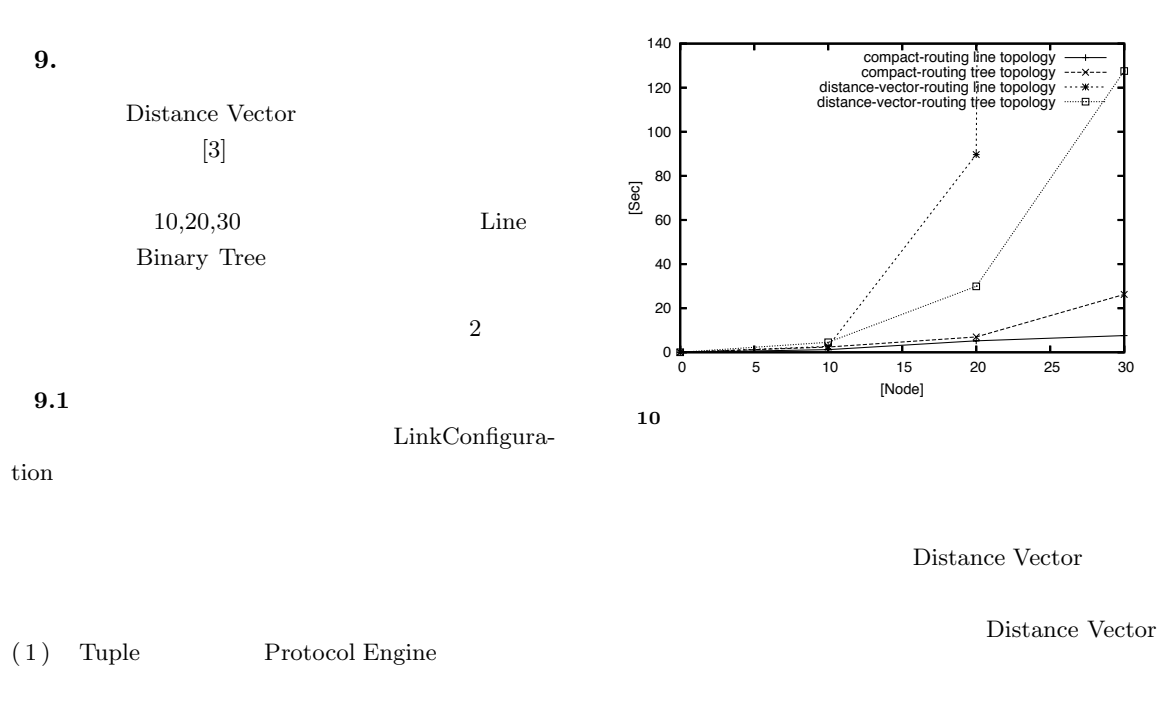

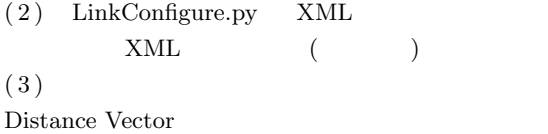

Line Binary Tree

 $(3), (10)$ 

**3** Routing Table

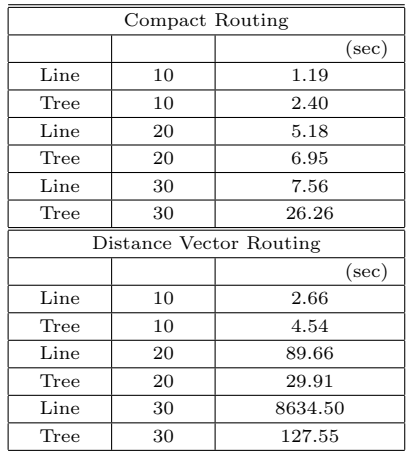

**10.**  $\blacksquare$ 

Federated Linda Protocol Engine  $11$ 

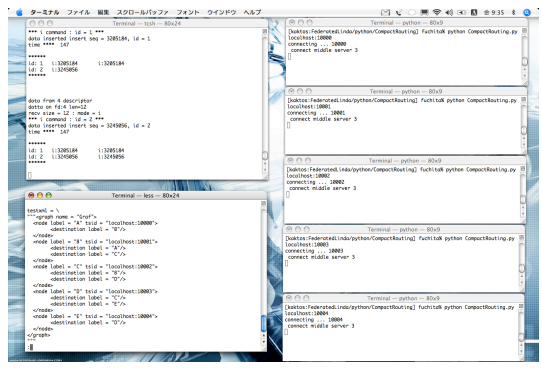

**11** Federated Linda

#### Federated Linda

#### (Federated Linda

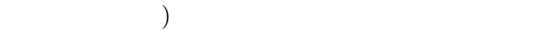

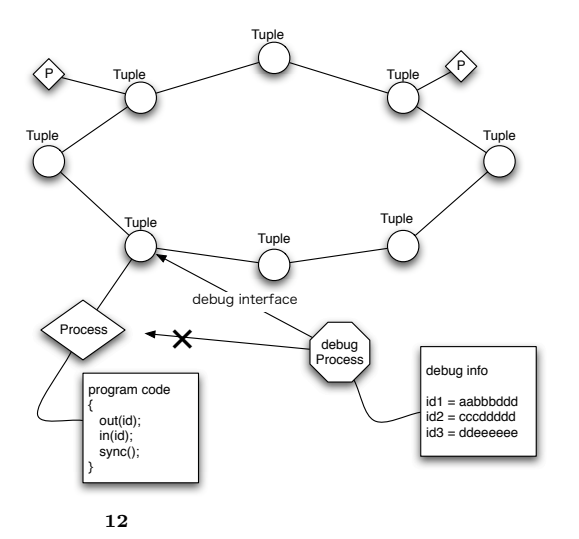

#### $11.$

Distance Vector

Landmark

Landmark

Landmark

Distance Vector

Distance Vector

Protocol Engine Python

 $\emph{Linda}$  $(CORBA[8], JAXTA[9], Overlay Weaver[10])$ 

Federated

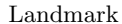

#### Fedarated Linda

1) Playstation

ゲームシステム 河野 真治, 仲宗根 雅臣, 卒業論文, 1998 2) ID Federated  $\frac{1}{\text{Linda}}$  $Lin da$ 

 $, 2005.$ 

 $3)$ 

- ${\bf Federated\ Linda}\label{eq:22}$ 
	- $, 2005.$
- 4) Compact routing with Minimum Stretch Cowen, SODA, 1999
- 5) Compact Name-Independent Routing with Minimum Stretch Ittai Abraham, Cyril Gavoille, et al, 2004
- 6) Compact Routing for Flat Networks Kazuo Iwama, Masaki Okita, Proceedings of 17th International Symposium on Distributed Computing (DISC 2003), Sorrento, Italy, pp.196–210, October 2003.
- 7) Grid/P2P

, PPL Summer School  $2005$ 

- 8) CORBA. http://www.omg.org/
- 9) JXTA. http://www.jxta.org/
- 10) Overlay Weaver. http://overlayweaver.sourceforge.net/
- 11) WSDL(Web Services Description Language). http://www.w3.org/TR/wsdl20/
- 12) Simple Object Access Protocol (SOAP). http://www.xml.org/
- 13) XML SOAP. http://www.w3.org/TR/soap/